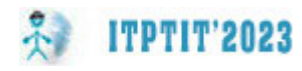

УДК 621.86.061.3

## **ВИКОРИСТАННЯ СУЧАСНИХ КОМП'ЮТЕРНИХ ТЕХНОЛОГІЙ SOLIDWORKS ТА VIRTUAL REALITY ДЛЯ ЗВОРОТНОГО ІНЖИНІРИНГУ ВАНТАЖОЗАХОПЛЮВАЛЬНИХ КЛІЩІВ**

#### **А.С. Ковтун<sup>1</sup> , Д.Р. Захарова<sup>2</sup>**

<sup>1</sup>учень 9 класу, e-mail: <u>pavel.maluev@gmail.com</u> <sup>2</sup>студентка групи 133-20-1, e-mail: zakharova.d.r@nmu.one  $14K3$ «Науковий ліцей імені Анатолія Лигуна» КМР, Кам'янське, Україна 2 Національний технічний університет «Дніпровська політехніка», Дніпро, Україна

**Анотація.** У роботі розроблюється лабораторний практикум на базі вантажозахоп‐ лювальних кліщів, застосовано технологію віртуальної реальності для візуалізації та ап‐ робації отриманих результатів; виведено залежності ширини розкриття губок від кута по‐ хилу важеля та від зміщення повзуна стосовно крайнього положення зі сталим кроком в 10 мм.

*Ключові слова: вантажозахоплювальні кліщі, зворотний інжиніринг, SolidWorks, віртуальна реальність, лабораторний практикум.*

### **APPLICATION OF MODERN COMPUTER TECHNOLOGIES SOLIDWORKS AND VIRTUAL REALITY FOR REVERSE ENGINEERING OF THE RHOMBIC JACK**

#### **Artem Kovtun1, Diana Zakharova2**

19th grade student, Scientific Lyceum by Anatoliy Lyhun, Kamianske, Ukraine, e-mail: pavel.maluev@gmail.com

<sup>2</sup>Student of group 133-20-1, Dnipro University of Technology, Dnipro, Ukraine, e-mail: zakharova.d.r@nmu.one

Abstract. In this work, we develop a practical training course by using a load-gripping pincer, apply virtual reality technology to visualize and validate the results obtained; we de‐ duce the dependence of the jaws opening width on the angle of inclination of the lever and on the displacement of the slider relative to the end position with a constant step of 10 mm.

*Keywords: load gripping pliers, reverse engineering, SolidWorks, Virtual Reality, labora‐ tory workshop.*

**Вступ.** З аналізу матеріалів до практичних занять з предметів фізики та інформатики в КЗ «Технічний ліцей імені Анатолія Лигуна» було поставлено актуальну наукову задачу: розробити лабораторний практикум, який має поглиблювати навички учнів з володіння САПР SolidWorks, розширити знання з фізики та оволодіти методом зворотного інжинірингу.

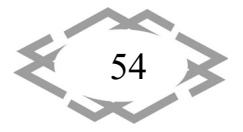

**Мета роботи.** Розробити науково‐дослідницьку лабораторну роботу, при виконанні якої учні, в програмному середовищі SolidWorks побудують цифрову 3D‐модель механізму, виконають необхідні розрахунки та створять технічну документацію.

**Матеріал і результат досліджень.** Для досягнення мети основна за‐ дача роботи має такі етапи: вивчення конструкції вантажозахоплювальних кліщів, їх призначення та принципу роботи; виконання ескізів деталей та ву‐ злів вантажозахоплювальних кліщів, знімання основних розмірів з збираль‐ ного кресленика; розробка комп'ютерної моделі вантажозахоплювальних кліщів, перевірка її на збирання та наявність конфліктів; проведення комп'ютерного експерименту; розробка технічної документації.

При відтягуванні повзуна(1) від траверси(3) весь механізм (див. рис. 1) починає виконувати необхідну операцію захоплення вантажу. Рух пальців(6) та ролика, що надітий на палець, передається на важелі(2), котрі піднімають один з кінців. Важіль обертається навколо пальця(5), що призводить до сти‐ скання губок(4), закріплених на пальцях(7), та затискання вантажу між ними. Губки можуть робити невеликі оберти навколо пальців для того, щоб приля‐ гати усією площиною до вантажу. При русі назад до траверси(3) повзун(1) опускає один з кінців важеля(2) через роликове з'єднання з важелем, обер‐ таючись навколо пальців(5) та піднімаючи інший кінець з губками. Це приз‐ водить до розтискання губок(4) та відпускання вантажу. Рух повзуна обме‐ жений пальцями(6), які закріплені на важелях(2) та спеціальними прорізями в повзуні(1).

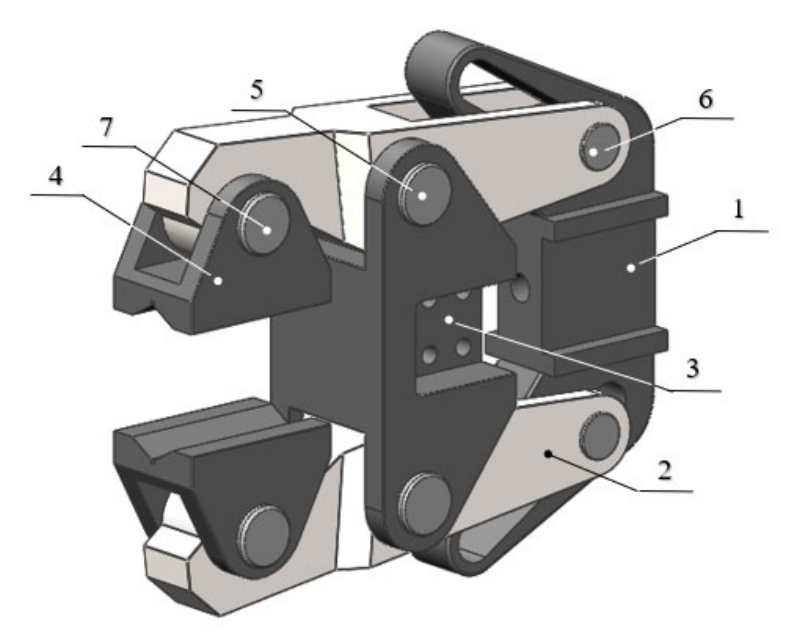

Рис.1. – Конструкція вантажозахоплювальних кліщів, де 1 – повзун, 2 – важіль, 3 – траверса, 4 – губка, 5, 6, 7 – пальці

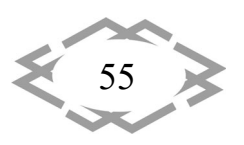

За допомогою програми SolidWorks було створено твердотілу комп'ютерну модель вантажозахоплювальних кліщів, що зображена на рис. 2. Моделювання виконувалося на основі збирального кресленика. Повна кількість деталей 44, з них унікальних - 10, та 109 сполучень.

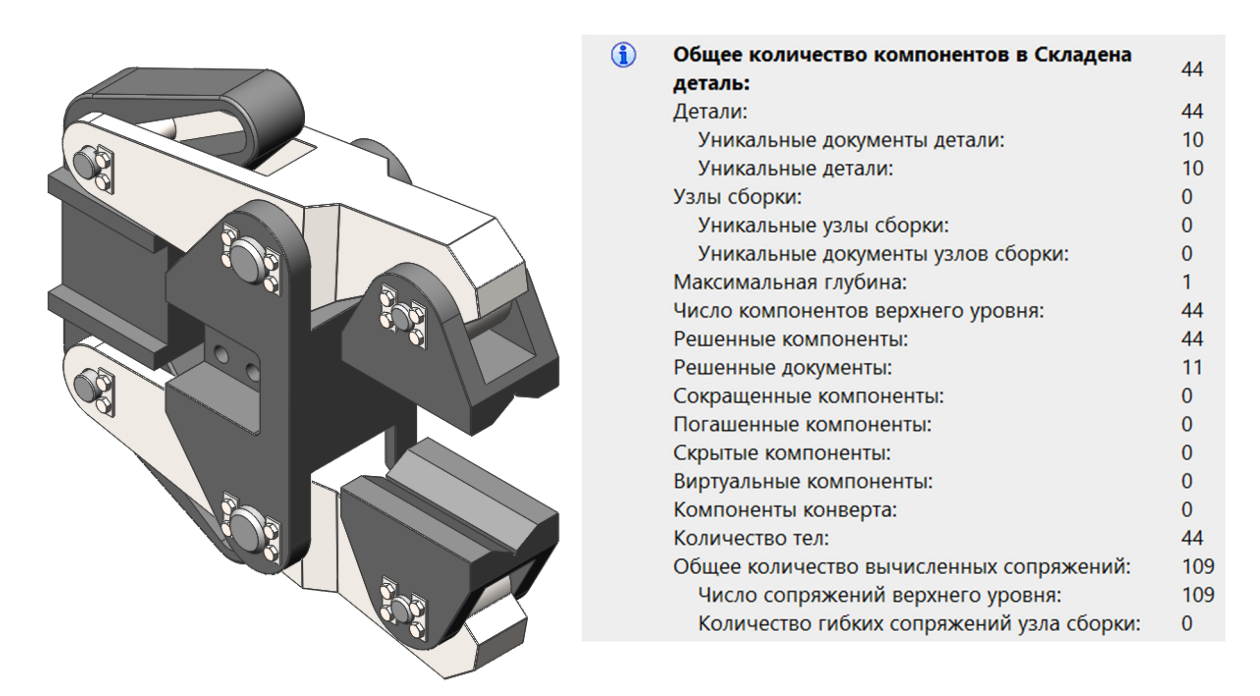

Рис. 2. - Розроблена комп'ютерна модель вантажозахоплювальних кліщів розроблена за допомогою CAПP SolidWorks

Під час аналізу конструкції виявлено, що деталі взаємодіють між собою за допомогою посадок з натягом та з проміжком, при цьому деякі з них додатково закріплюються за допомогою ригелів. Це забезпечує правильний рух механізму захоплення вантажу та запобігає небажаному відносному переміщенню деталей. Під час створення тривимірної моделі було враховано цей аспект.

Після розробки моделі кліщів було проведено комп'ютерний експеримент, з допомогою якого виведено залежність зміни ширини розкриття губок від зміщення повзуна стосовно крайнього положення зі сталим кроком в 10 мм, що зображена на рис. 3.

Графік можна описати ступеневим поліномом:

$$
h_2 = 0,0000003l_2^6 - 0,00002l_2^5 + 0,0007l_2^4 - 0,0114l_2^3 + 0,0977l_2^2 - 0,561l_2
$$
  
+ 12,205

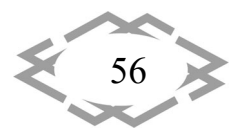

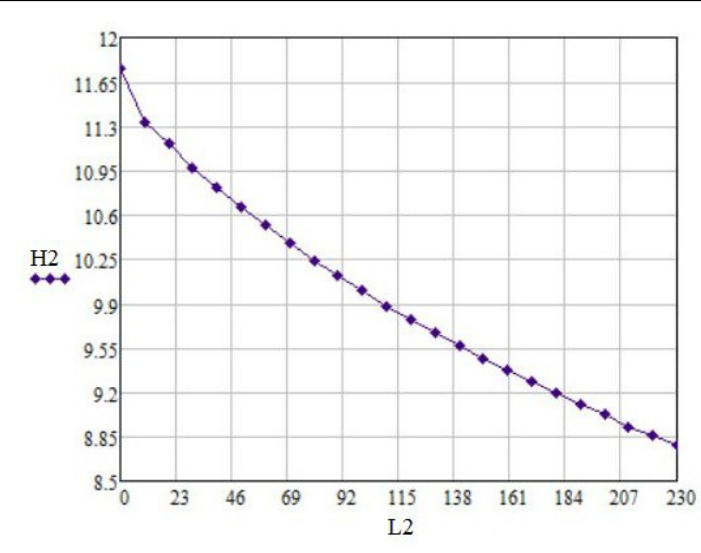

Рис. 3. – Залежність зміни ширини розкриття губок від зміщення повзуна стосовно крайнього положення зі сталим кроком

На основі створеної комп'ютерної моделі була розроблена технічна документація до вантажозахоплювальних кліщів, що зображена на рис. 4.

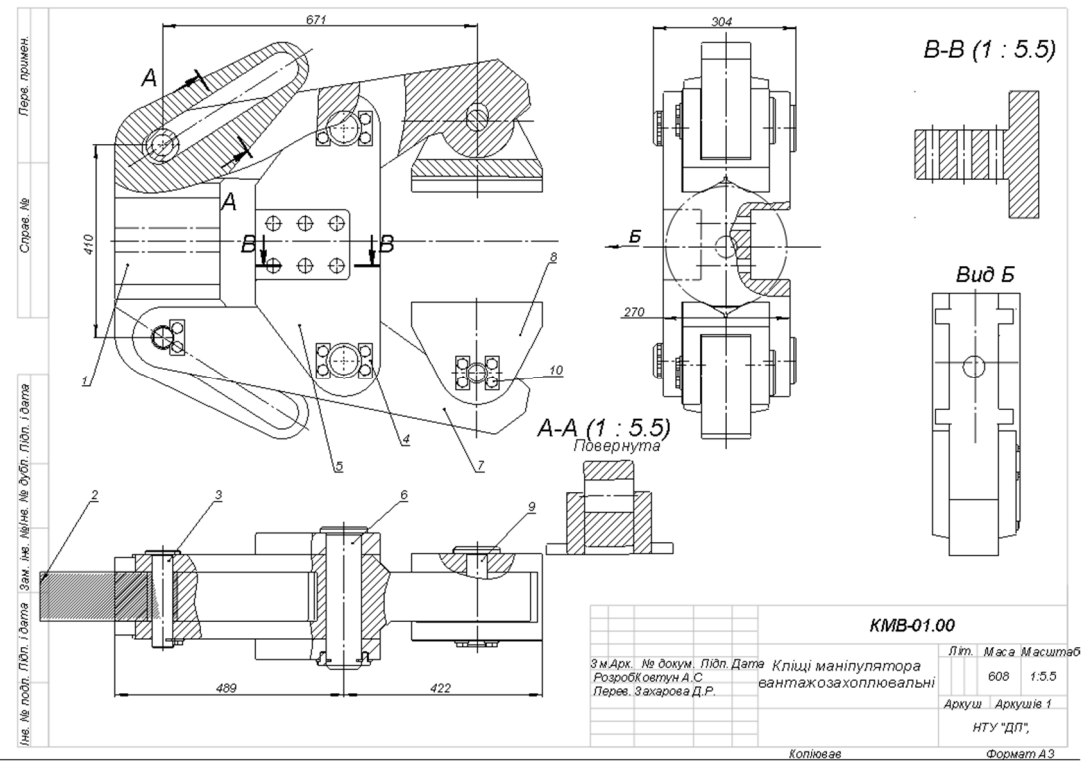

Рис. 4 – Кресленик вантажозахоплювальних кліщів

Сучасні молоді люди стикаються з проблемами з концентрацією та не‐ посидючістю, що може негативно вплинути на їхнє навчання та розвиток. Тому передові технології, такі як віртуальна реальність (VR), можуть стати

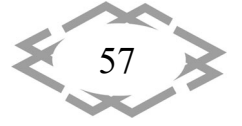

**АР ІТРТІТ'2023** 

відмінним рішенням для привернення уваги учнів до навчання. Оскільки до 90% інформації сприймається візуально, VR забезпечує майже повне зану‐ рення в демонстровану реальність за допомогою шолома, що може збіль‐ шити ефективність навчання. Крім того, VR може бути використана не лише для розваг та освіти, але й для покращення роботи фахівців у різних галузях, таких як медицина, інженерія, архітектура та інші.

Застосування віртуальної реальності також має великі переваги для ін‐ женерів. Вона може бути використана для розробки та аналізу різних прое‐ ктів, що дозволяє знизити витрати на їх тестування і виявити конструкційні помилки на ранніх етапах розробки. Користуючись VR, фахівці можуть ефе‐ ктивно співпрацювати та обмінюватися даними з колегами та клієнтами з різних країн світу, що сприяє швидкому та результативному процесу розро‐ бки.

Робота пройшла апробацію на семінарі «Віртуальна реальність», кот‐ рий відбувся 19 березня в НТУ «Дніпровська політехніка» (Рис. 5) та отри‐ мала схвальні відгуки.

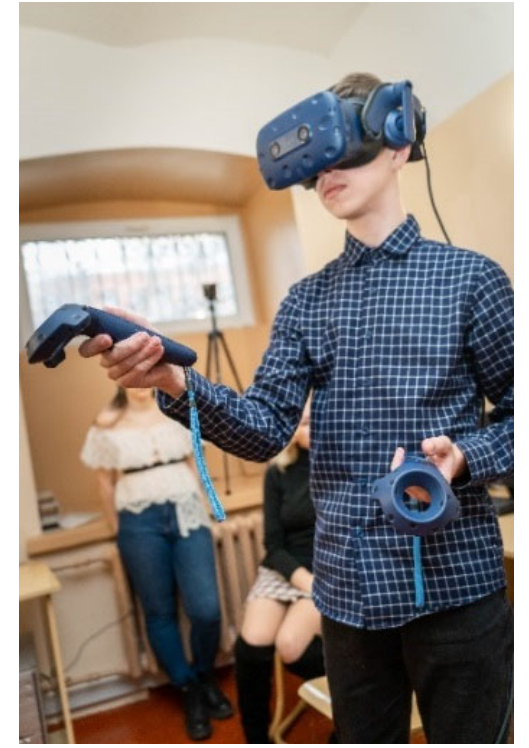

Рис. 5. – Використання технології VR

**Висновок.** У даній роботі, розглянуто використання сучасних комп'ютерних технологій для зворотного інжинірингу вантажозахоплюва‐ льних кліщів, на базі розробки лабораторного практикуму для школярів. За‐ стосовано технологію віртуальної реальності, яка покращує сприймання складної інформації та зацікавлює школярів у STEM предметах.

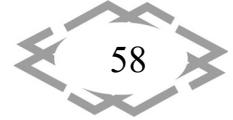

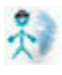

**ITPTIT'2023** 

Практичне значення роботи полягає в тому, що результати науково‐ дослідної роботи будуть використані під час розробки курсу лабораторних робіт з фізики, інформатики, технологій для учнів профільних закладів, а та‐ кож на кафедрі інжинірингу та дизайну в машинобудуванні НТУ «Дніпров‐ ська політехніка» з предметів «Тривимірне комп'ютерне конструювання» та «Основи комп'ютерного інжинірингу».

#### **Література:**

1. Літовченко П.І. Деталі машин: навч. посіб. – Харків: НАНГУ, 2015. 302 с.

2. Деталі машин : підручник / Міняйло А.В., Тіщенко Л.М., Мазоренко Д.І. та ін. – Київ : Агроосвіта, 2013. – 448 c

3. Гмурман В.Е. Теорія ймовірності та математична статискика: посібник для вузів / В.Е. Гмурман. – 7‐е вид., стер. – М.: Вищ. шк., 1999.–479 с.

Ковтун А. С. Зворотний інжиніринг вантажозахоплювальних кліщів на основі САПР SOLIDWORKS / А. С. Ковтун, Д.Р. Захарова // Матеріали ХХ Міжнар. наук.‐техн. . ЧИТАННЯ» (Дніпро, 27 січня 2023 року). – Д.: НТУ «ДП», 2023 – С. 77–78.

УДК 621.866.14

# **ВИКОРИСТАННЯ СУЧАСНИХ КОМП'ЮТЕРНИХ ТЕХНОЛОГІЙ SOLIDWORKS ТА VIRTUAL REALITY ДЛЯ ЗВОРОТНОГО ІНЖИНІРИНГУ РОМБІЧНОГО ДОМКРАТУ**

#### **П.А. Малуєв1, Д.Р. Захарова<sup>2</sup>**

<sup>1</sup>учень 10 класу, e-mail: <u>pavel.maluev@gmail.com</u> <sup>2</sup>студентка групи 133-20-1, e-mail: zakharova.d.r@nmu.one <sup>1</sup>КЗ «Науковий ліцей імені Анатолія Лигуна» КМР, Кам'янське, Україна 2 Національний технічний університет «Дніпровська політехніка», Дніпро, Україна

**Анотація.** У роботі розроблюється лабораторний практикум на базі ромбічного домкрата, застосовано технологію віртуальної реальності для візуалізації та апробації отриманих результатів; виведено залежності між висотою підйому домкрата від кута між середніми стояками, та від кількості обертів гвинта.

*Ключові слова: ромбічний домкрат, зворотний інжиніринг, SOLIDWORKS, VR.*

# **APPLICATION OF MODERN COMPUTER TECHNOLOGIES SOLIDWORKS AND VIRTUAL REALITY FOR REVERSE ENGINEERING OF THE RHOMBIC JACK**

#### **Pavlo Maluev1 , Diana Zakharova2**

<sup>1</sup>10th grade student, Scientific Lyceum by Anatoliy Lyhun, Kamianske, Ukraine, e‐mail: pavel.maluev@gmail.com

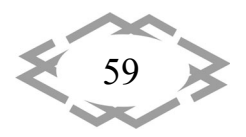